# **como criar um site de apostas online - criar banca de apostas esportivas:1xbet aplicação**

**Autor: symphonyinn.com Palavras-chave: como criar um site de apostas online**

#### **Resumo:**

**como criar um site de apostas online : Descubra a adrenalina das apostas em symphonyinn.com! Registre-se hoje e desbloqueie vantagens emocionantes com nosso bônus de boas-vindas!** 

O Corinthians, um dos times de futebol mais tradicionais do Brasil, anunciou no domingo (7) um acordo de patrocínio máster 9 com a casa de apostas VaideBet. O contrato renderá R\$ 120 milhões anuais ao clube até 2026, substituindo a Hypera 9 Pharma (Vitaminas Neo Química) como patrocinador principal.

O Investimento na Vai de Bet

A origem do investimento na Vai de Bet está 9 em **como criar um site de apostas online** Campina Grande, na Paraíba, vinda do empresário Jos Andr da Rocha Neto. Ele tem mais de 30 empresas 9 vinculadas ao seu nome, 27 delas ativas, entre matrizes e filiais. A nova parceira do Corinthians, a VaideBet, pagará R\$ 9 120 milhões por temporada para ocupar o espaço na camisa do time, enquanto a atual patrocinadora paga cerca de R\$ 9 22 milhões anuais. Maior Patrocínio Master do Brasil

Patrocinador Atual

#### **Índice:**

- 1. como criar um site de apostas online criar banca de apostas esportivas:1xbet aplicação
- 2. como criar um site de apostas online :como criar um site de apostas online gratis
- 3. como criar um site de apostas online :como criar um site de apostas online grátis

#### **conteúdo:**

# **1. como criar um site de apostas online - criar banca de apostas esportivas:1xbet aplicação**

## **África tiene el potencial de abordar los desafíos climáticos con soluciones innovadoras**

Con su capital natural vasto y su población juvenil, "este es el siglo de África", según el experto mundial en medio ambiente Patrick Verkooijen, director ejecutivo del Global Center on Adaptation (GCA) y el nuevo canciller de la Universidad de Nairobi.

Sin embargo, Verkooijen subraya que el apoyo y la inversión del norte global son esenciales, ya que el 65% de las tierras no cultivadas del mundo se encuentran en África, un continente con un gran potencial en su población, que representará uno de cada cuatro personas en el mundo para 2050.

Describió un escenario de "choque de trenes" para todo el sur global si las promesas hechas por el norte global no se cumplen antes de la Cumbre Cop30 en Brasil en noviembre de 2025.

Cada proyecto sin una lente climática es un proyecto desperdiciado

Verkooijen señala que el financiamiento global para la adaptación al clima estaba supuesto para duplicarse en 2025, pero en cambio está disminuyendo, lo que pone en peligro los objetivos de desarrollo sostenible de la ONU y amenaza las inversiones ya realizadas en soluciones

resilientes.

"¿Cómo inviertes en la creación de empleos, el crecimiento verde y las pérdidas evitadas si no inviertes en la adaptación al clima?" él dice.

El GCA, con sede en los Países Bajos y oficinas en Costa de Marfil, China y Bangladesh, es una organización internacional que trabaja en la adaptación al clima en todo el mundo,

describiéndose a sí misma como un "intermediario de soluciones" y brindando análisis sobre el enfriamiento y la seguridad alimentaria.

Verkooijen dice que el papel del GCA es triple: movilización política, brindar análisis de riesgo climático y garantizar un desarrollo resistente al clima. Encabezado por el ex secretario general de la ONU Ban Ki-moon, su junta supervisora incluye a Macky Sall, el expresidente de Senegal.

None Los miembros de la junta asesora incluyen al presidente de Kenia, William Ruto; la primera ministra de Barbados, Mia Mottley; la presidenta de Tanzania, Samia Suluhu Hassan; y el presidente del Banco Africano de Desarrollo, Akinwumi Adesina.

# **2. como criar um site de apostas online : como criar um site de apostas online gratis**

como criar um site de apostas online : - criar banca de apostas esportivas:1xbet aplicação Você está procurando informações sobre como apostar na loteria Quina de São João usando o aplicativo Caixa? Chegou ao lugar certo! Neste artigo, vamos detalhaar os passos para ajudá-lo a começar com as jogadas no sorteio da Quinta do S.João utilizando esse App:

Passo 1: Baixe e instale o aplicativo Caixa App.

Para começar, você precisará baixar e instalar o aplicativo Caixa no seu dispositivo móvel. Você pode encontrar a aplicação na App Store ou Google Play Shop Depois de fazer download daapp instale-na em **como criar um site de apostas online** um aparelho

Passo 2: Registre-se para uma Conta Caixa.

Se você ainda não tem uma conta Caixa, precisará criar antes de começar a apostar na loteria Quina São João. Para abrir **como criar um site de apostas online** Conta no aplicativo da caixa e clicar em **como criar um site de apostas online** "RegistraR". Preencha as informações necessárias incluindo seu nome endereço eletrônico ou senha para fazer o login com ela depois que terminar um processo completo do registro:

1. Total de Gols: Neste tipo de aposta, os apostadores tentam prever o número total de gols que serão marcados 2 durante o jogo. Os apostadores podem escolher entre opções como "mais de 2,5 gols" ou "menos de 2,5 gols".

2. Handicap 2 Asiático: Este é um tipo popular de aposta de gols que é usado quando um time é considerado o favorito 2 para vencer a partida. Neste caso, os apostadores podem apostar em uma margem de vitória mais alta ou mais baixa 2 para o time favorito.

3. Primeiro e Último Time a Marcar: Neste tipo de aposta, os apostadores tentam prever qual time 2 marcará o primeiro ou o último gol do jogo.

4. Time a Marcar: Nesta forma de aposta, os apostadores tentam prever 2 se um time específico marcará um gol durante o jogo.

5. Gols no Primeiro Tempo: Neste tipo de aposta, os apostadores 2 tentam prever se haverá gols no primeiro tempo do jogo.

## **3. como criar um site de apostas online : como criar um site de apostas online grátis**

**como criar um site de apostas online**

No Apostador.Bet, você encontra uma plataforma de aposta on-line completa e emocionante. Aqui, é possível realizar apostas esportivas, jogar no cassino e participar de eventos ao vivo. Desde 2024, essa plataforma é administrada pelo Grupo Aposta Ganha, garantindo credibilidade e confiança.

#### **como criar um site de apostas online**

- Créditos de aposta sem rollover;
- Saques ilimitados e rápidos;
- Atendimento 24 horas e, especialmente, humanizado;
- Apta para dispositivos móveis:"

### **Jogue com amigos e divirta-se**

Além de aumentar as chances de vitória, jogar com amigos também torna a experiência ainda mais gratificante. Compare suas perspectivas e até participe de torneios inéditos. Na Apostador.Bet, não há limites para **como criar um site de apostas online** diversão. Aproveite o bônus especial de recarga e aumente **como criar um site de apostas online** experiência de jogo.

### **Responsabilidade e Segurança:**

Como uma plataforma confiável e responsável, o Apostador.Bet se preocupa muito em **como criar um site de apostas online** proteger seus usuários. Portanto, incentiva o jogo responsável, fornecendo recursos para autoavaliações e limites. A privacidade dos dados também é uma prioridade máxima.

# **Saiba mais sobre apostas esportivas**

Aprenda técnicas e dicas sobre apostas esportivas com nosso guia informativo. De posições, cálculos e diferentes estratégias, estude melhor suas escolhas:

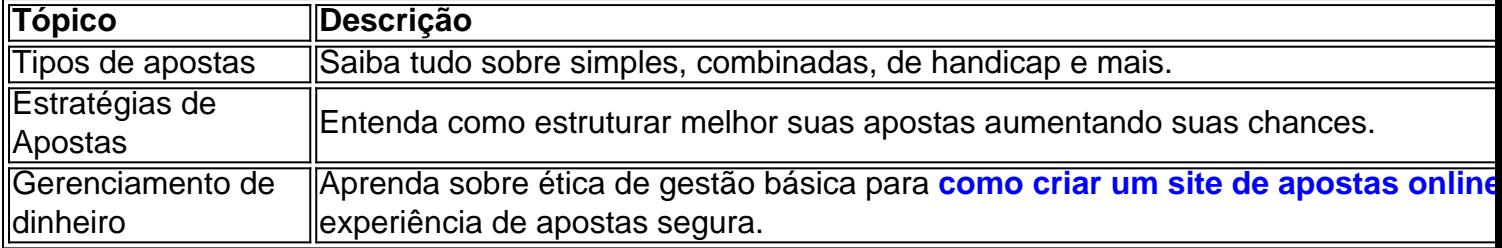

O Apostador.Bet sempre te dá a boas-vindas para vivenciar um envolvimento esportivo mais emocionante. Experimente agora e descubra a diferença em **como criar um site de apostas online** jogos on-line!

### **Informações do documento:** Autor: symphonyinn.com Assunto: como criar um site de apostas online Palavras-chave: **como criar um site de apostas online - criar banca de apostas esportivas:1xbet aplicação** Data de lançamento de: 2024-07-15

#### **Referências Bibliográficas:**

1. [bolão pela internet](/html/bol�o-pela-internet-2024-07-15-id-13688.pdf)

- 2. **[pag bet aviator](/pag-bet-aviator-2024-07-15-id-37230.pdf)**
- 3. [site de cassino com bonus gratis](/article/site-de-cassino-com-bonus-gratis-2024-07-15-id-44318.php)
- 4. <u>[betesporte e goias](https://www.dimen.com.br/aid-category-noticias/artigo/betesporte-e-goias-2024-07-15-id-11245.html)</u>